## **CS101: Introduction to Computer**

Examples of Flowchart → PASCAL

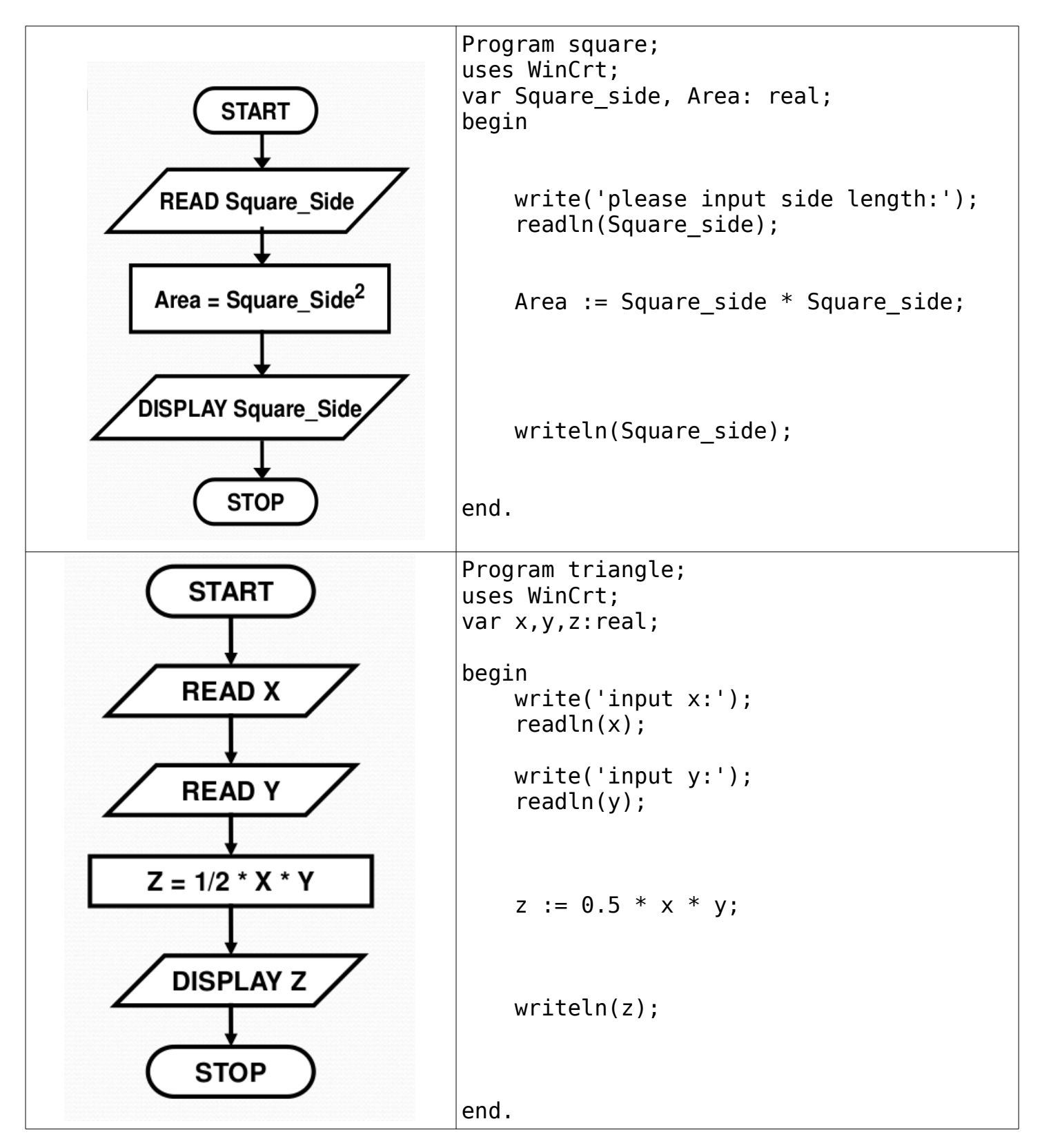

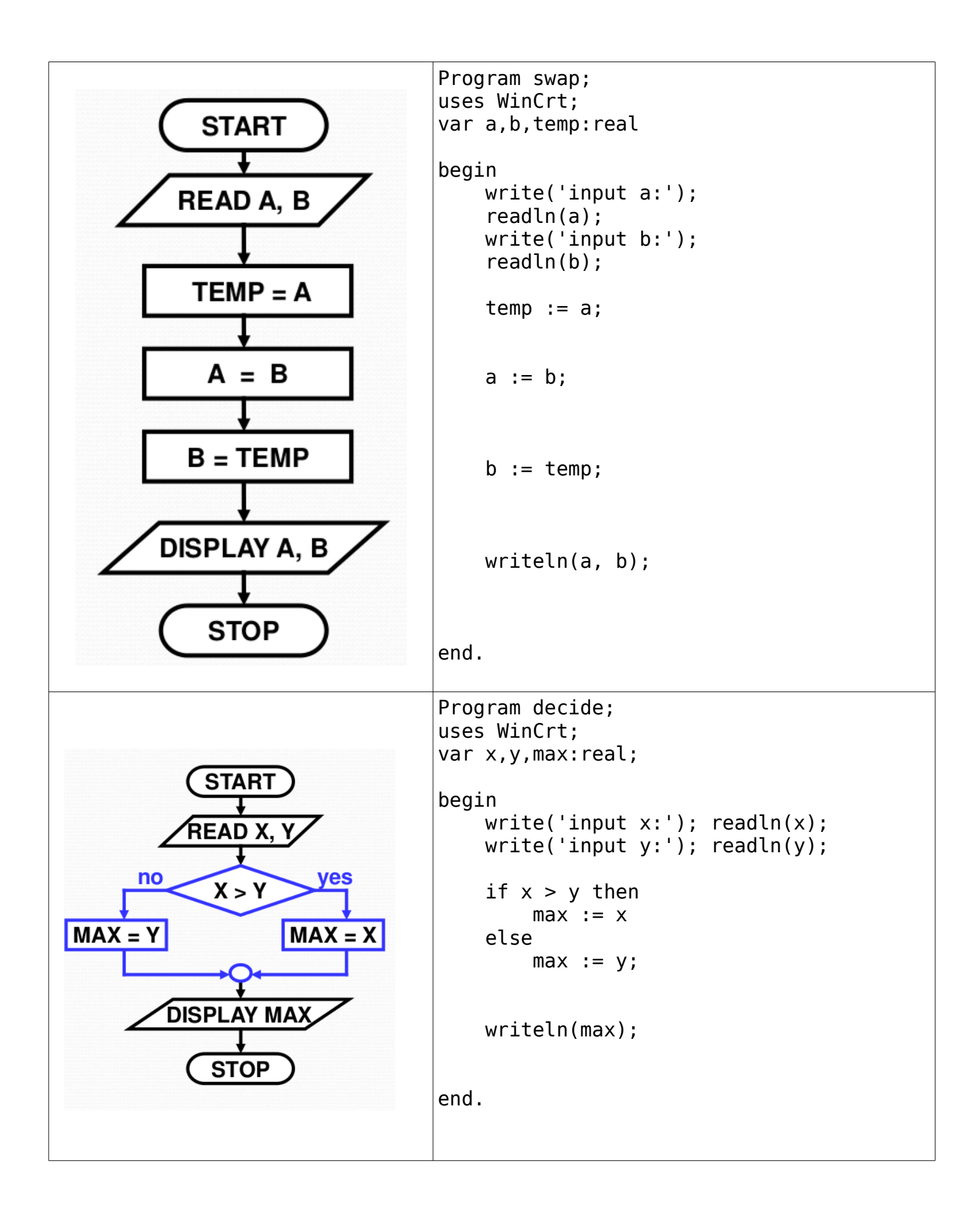

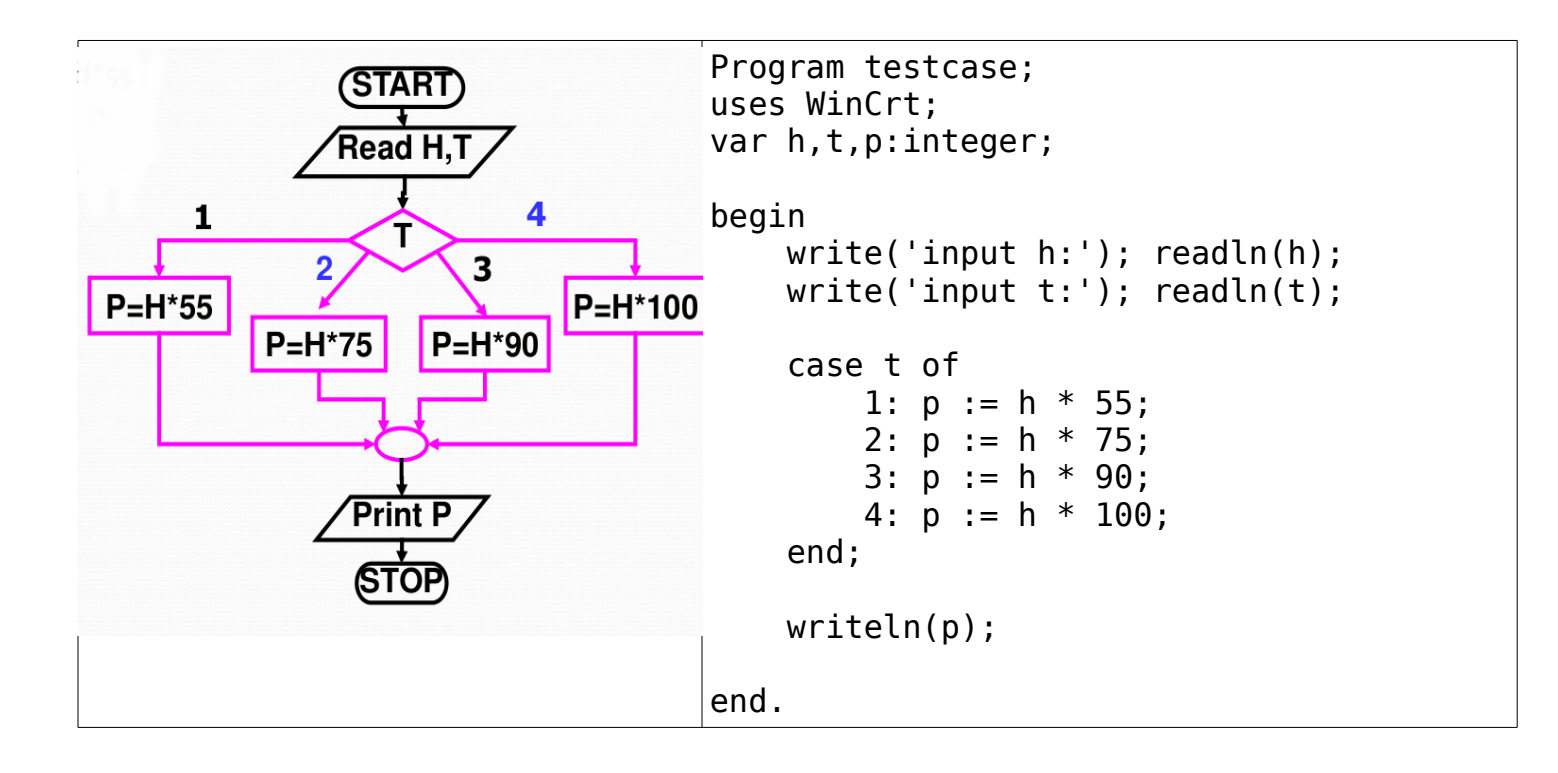